### Formal Methods for Java

### Lecture 5: JML and Abstract Data Types

#### Jochen Hoenicke

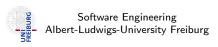

November 9, 2011

# The Java Modelling Language (JML)

JML is a behavioral interface specification language (BISL) for Java

- Proposed by G. Leavens, A. Baker, C. Ruby:
   JML: A Notation for Detailed Design, 1999
- It combines ideas from two approaches:
  - Eiffel with it's built-in language for Design by Contract (DBC)
  - Larch/C++ a BISL for C++

#### The Roots of JML

- Ideas from Eiffel:
  - Executable pre- and post-condition (for runtime checking)
  - Uses Java syntax (with a few extensions).
  - Operator \old to refer to the pre-state in the post-condition.
- Ideas from Larch:
  - Describe the state transformation behavior of a method
  - Model Abstract Data Types (ADT)

### A priority queue

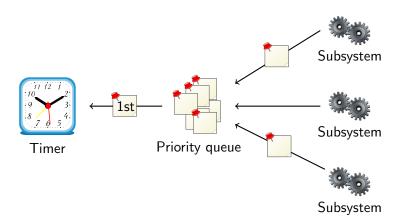

- Subsystems request timer events and queue them.
- First timer event is passed to the timer.
- Priority queue maintains events in its internal data structure.

# Priority Queue Interface

```
public interface PriorityQueue {
  public void enqueue(Comparable o);
  public Comparable removeFirst();
  public boolean isEmpty();
}
```

# Adding Incomplete Specification

```
public interface PriorityQueue {
 /*@ public normal_behavior
     ensures !isEmpty();
   0*/
 public void enqueue(Comparable o);
 /*@ public normal_behavior
   @ requires !isEmpty();
   @*/
 public Comparable removeFirst();
 public /*@pure@*/ boolean isEmpty();
```

#### How to Model Internal Structure?

- Specification is incomplete.
- Which values are returned by removeFirst()?
- We need a model variable representing the queue.
- JML defines useful types to model complex data structures.

## Example: Model for Internal Structure

```
//@ model import org.jmlspecs.models.JMLObjectBag;
public interface PriorityQueue {
 //@ public instance model JMLObjectBag queue;
 /*@ public normal_behavior
   @ ensures queue.equals(\old(queue).insert(o));
   @ modifies queue;
   0*/
 public void enqueue(Comparable o);
 /*@ public normal_behavior
   @ requires !isEmpty();
   @ ensures \old(queue).has(\result)
          & queue.equals(\old(queue).remove(\result))
          && (\forall java.lang.Comparable o;
                 queue.has(o); \result.compareTo(o) <= 0);</pre>
   @ modifies queue;
   @*/
 public Comparable removeFirst();
 /*@ public normal_behavior
   @ ensures \result == (queue.isEmpty());
   @*/
 public /*@pure@*/ boolean isEmpty();
```

# What is JMLObjectBag?

- org.jmlspecs.models.JMLObjectBag is a pure class. It has pure function and no references to non-pure classes.
- Therefore, it can be used in specifications.
- There are lot of other classes: http://www.cs.iastate.edu/~leavens/JML-release/ javadocs/org/jmlspecs/models/package-summary.html

#### How Does It Work?

For objects, e.g.,  $\old(this) == this$ , since  $\old(this)$  is the old pointer not the old content of the object.

Why does it work as expected with \old(queue)?

- JMLObjectBag is immutable
- The insert method is declared as public /\*@pure@\*/ JMLObjectBag insert(/\*@nullable@\*/ Object elem)

```
Compare this to the add method of List: public boolean add(/*@nullable@*/ Object elem)
```

- insert returns a reference to a new larger list.
- The content of \old(queue) never changes, but queue changes.

## Representing by a Pure Function

```
import org.jmlspecs.models.JMLObjectBaq;
public class Heap implements PriorityQueue {
 private Comparable[] elems; //@ in queue;
 private int numElems; //@ in queue;
 //@ private represents queue <- computeQueue();</pre>
 /*@
 private model pure non_null JMLObjectBaq computeQueue() {
   JMLObjectBag bag = new JMLObjectBag();
   for (int i = 0; i < numElems; i++) {
     bag = bag.insert(elems[i]);
   return baq;
 @*/
```

## Representing by a Ghost Variable

```
import org.jmlspecs.models.JMLObjectBag;
public class Heap implements PriorityQueue {
 private Comparable[] elems; //@ in queue;
 private int numElems; //@ in queue;
 //@ private ghost JMLObjectBag qhostQueue; in queue;
 //@ private represents queue <- ghostQueue;</pre>
 public void enqueue(Comparable o) {
   //@ set ghostQueue = ghostQueue.insert(o);
 public Comparable removeFirst() {
   //@set ghostQueue = ghostQueue.remove(first);
   return first;
```

## The assignable Problem

```
//@ model import org.jmlspecs.models.JMLObjectBag;
public interface PriorityQueue {
   //@ public instance model JMLObjectBag queue;
   /*@ normal behavior
        ensures queue.equals(\old(queue).insert(o));
     0*/
   public void enqueue(/*@non_null@*/ Comparable o);
   . . .
When compiling it, it produced a warning:
>jmlc -Q PriorityQueue.java
File "PriorityQueue.java", line 7, character 24 caution:
A heavyweight specification case for a non-pure method
has no assignable clause [JML]
```

Lets add a assignable clause.

### Adding assignable.

What does the function enqueue change? It changes the model variable *queue* and nothing else.

```
//@ model import org.jmlspecs.models.JMLObjectBag;
public interface PriorityQueue {
    //@ public instance model JMLObjectBag queue;

    /*@ normal_behavior
    @ ensures queue.equals(\old(queue).insert(o));
    @ assignable queue;
    @*/
    public void enqueue(/*@non_null@*/ Comparable o);
    ...
```

However, when compiling Heap.java:

File "Heap.java", line 50, character 29 error: Field "numElems" is not assignable by method "Heap.enqueue( java.lang.Comparable )"; only fields and fields of data groups in set "{queue}" are assignable [JML]

### Mapping Variables To Model Variables.

We have to tell JML that *elem* and *numElems* are the implementation of the model variable *queue*.

```
There is a special JML syntax:
import org.jmlspecs.models.JMLObjectBag;

public class Heap implements PriorityQueue {
    private Comparable[] elems; //@ in queue;
    private int numElems; //@ in queue;

    /*@ private represents queue <- computeQueue(); @*/
...
```

## **Datagroups**

- Every model variable forms a data group.
- Other variables in the class or in sub-classes can be associated with this data group.
- Functions with specification assignable queue, where queue is a datagroup, may modify any variable in this group.

# More About Datagroups

- There is a special data group *objectState*, which should represent the object state.
- All variables should be added to this group (but they are rarely).
- Adding a datagroup to another datagroup works recursively: //@ model import org.jmlspecs.models.JMLObjectBaq;

```
public interface PriorityQueue {
    //@ public instance model JMLObjectBag queue; //@ in objectState;
```

After this change numElems and elems are also automatically contained in objectState.

## Datagroups Group Data

Datagroups are useful to group variables.

```
class Calendar {
 //@ model JMLDataGroup datetime; in objectState;
 //@ model JMLDataGroup time, date; in datetime;
 int day, month, year; //@ in date;
 int hour, min, sec; //@ in time;
 int timezone; //@ in objectState;
 Locale locale; //@ in objectState;
 //@ assignable datetime;
 void setDate(Date date);
 //@ assignable timezone;
 void setTimeZone():
```

This avoids listing the variables again.

## Datagroups and Visibility

```
Datagroups and model variables are useful for visibility issues:
class Tree {
    //@ public model JMLDataGroup content; in objectState
    private Node rootNode; //@ in content

    //@ assignable content;
    public void insert(Object o);
```

Using assignable rootNote would produce an error.